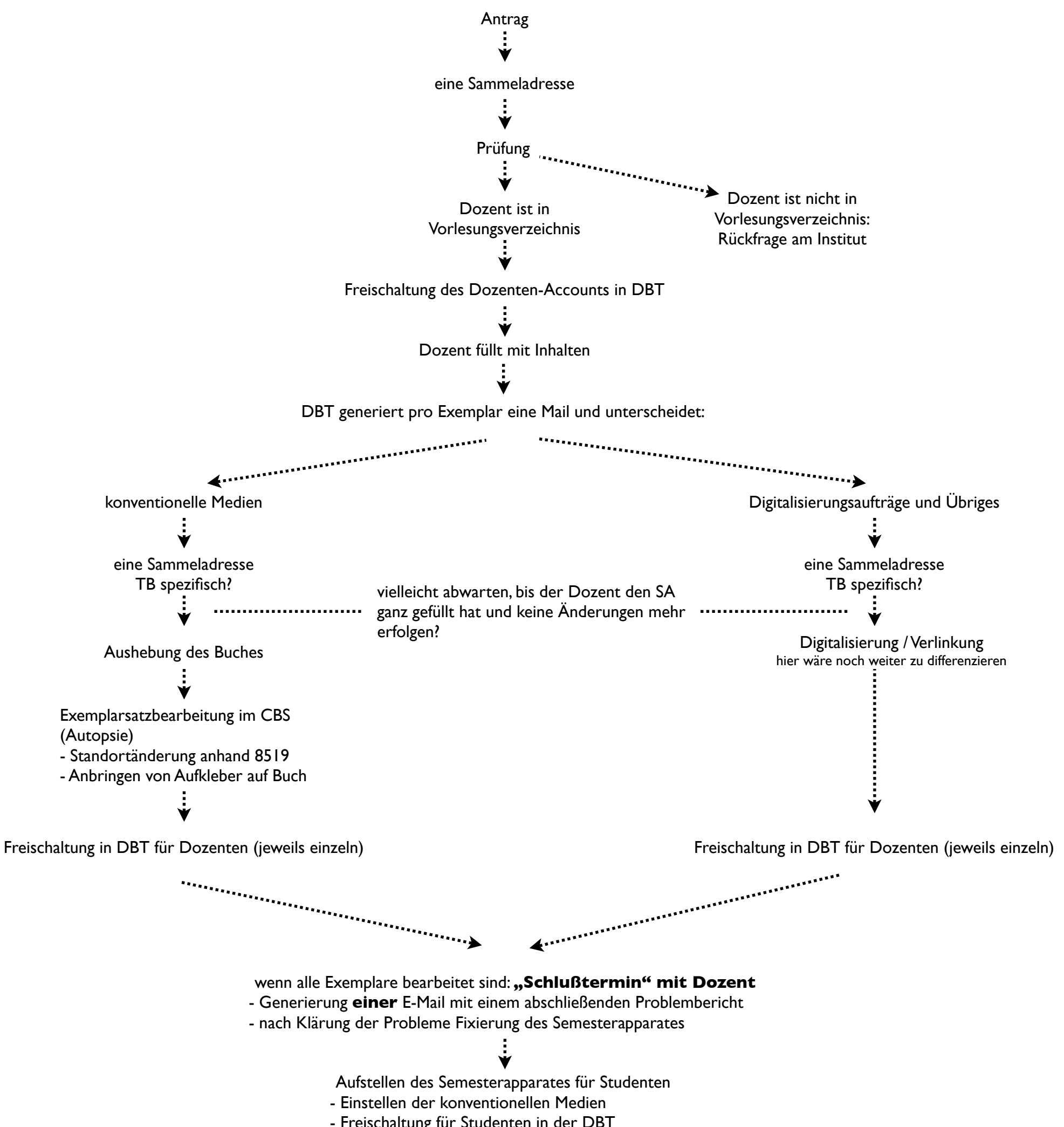

- Freischaltung für Studenten in der DBT